#### **Reconstruction of lost EEG data to predict and classify Alzheimer's disease**

Jeremy-LIU Zihuan-City University of Hong Kong Joshua Dunkley – University of Tennessee, Knoxville Arden -GUO Jinxu - City University of Hong Kong

**Click to edit Master title style**

# **Objective**

- Build a reconstruction model to minimize loss of data for specific channels in scalp EEG
	- Build regression models to construct channel i for normal control (NC), mild cognitive impairment (MCI), or Alzheimer's disease (AD).
- Calculate the correlation coefficients of the predicted data and the original data
- Use PCA to find the principle components and graph the data to see if the data clusters by cognitive state
- Create a visual representation of the brain activity for each of the NC -, MCI -, AD - models to better visualize the structure of the cognitive state.

#### Electroencephalogram (EEG)

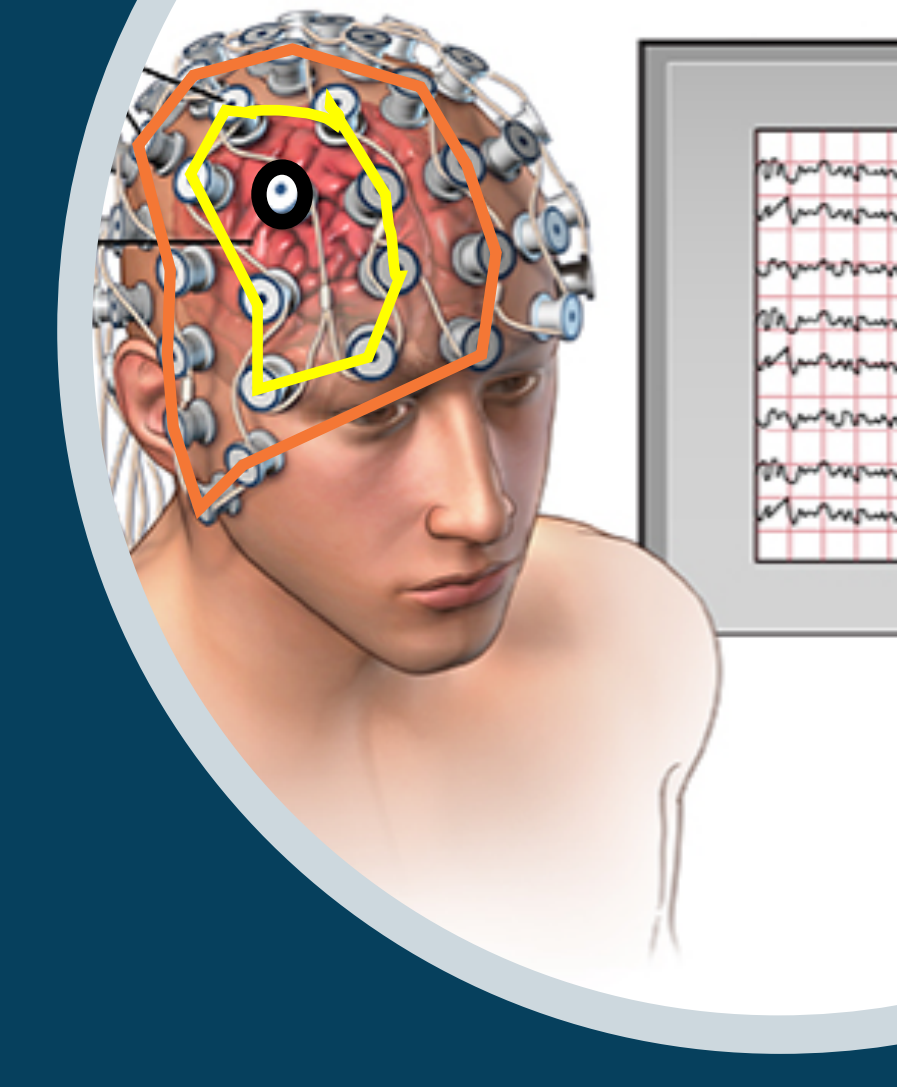

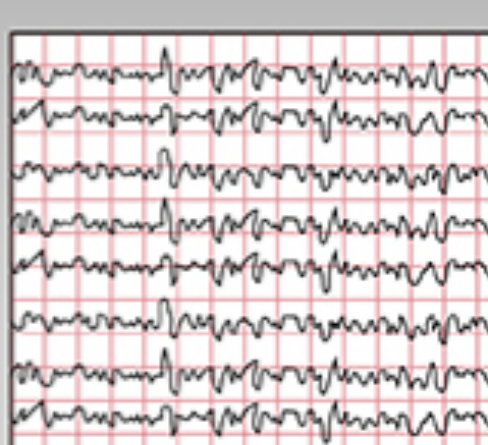

**EEG** reading

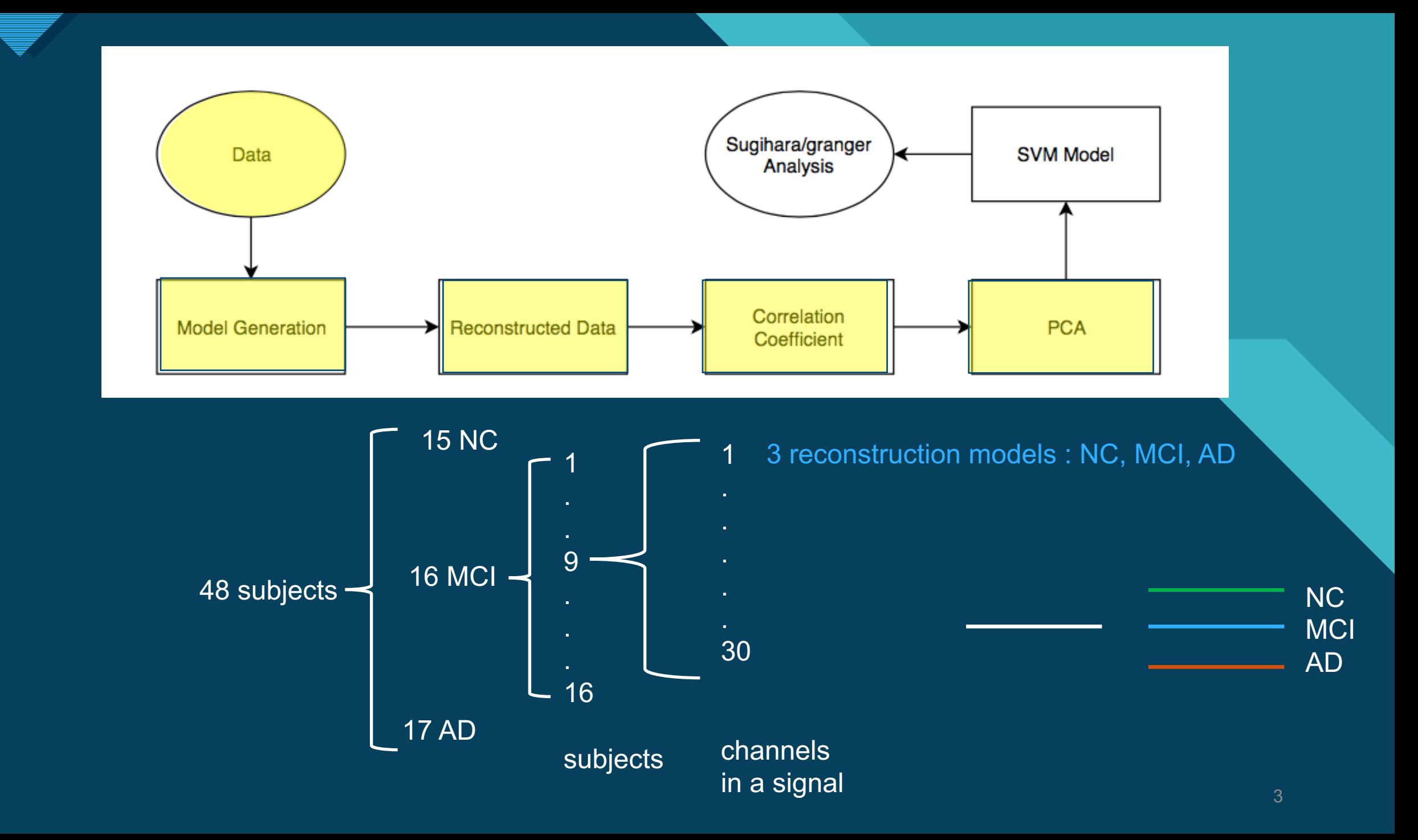

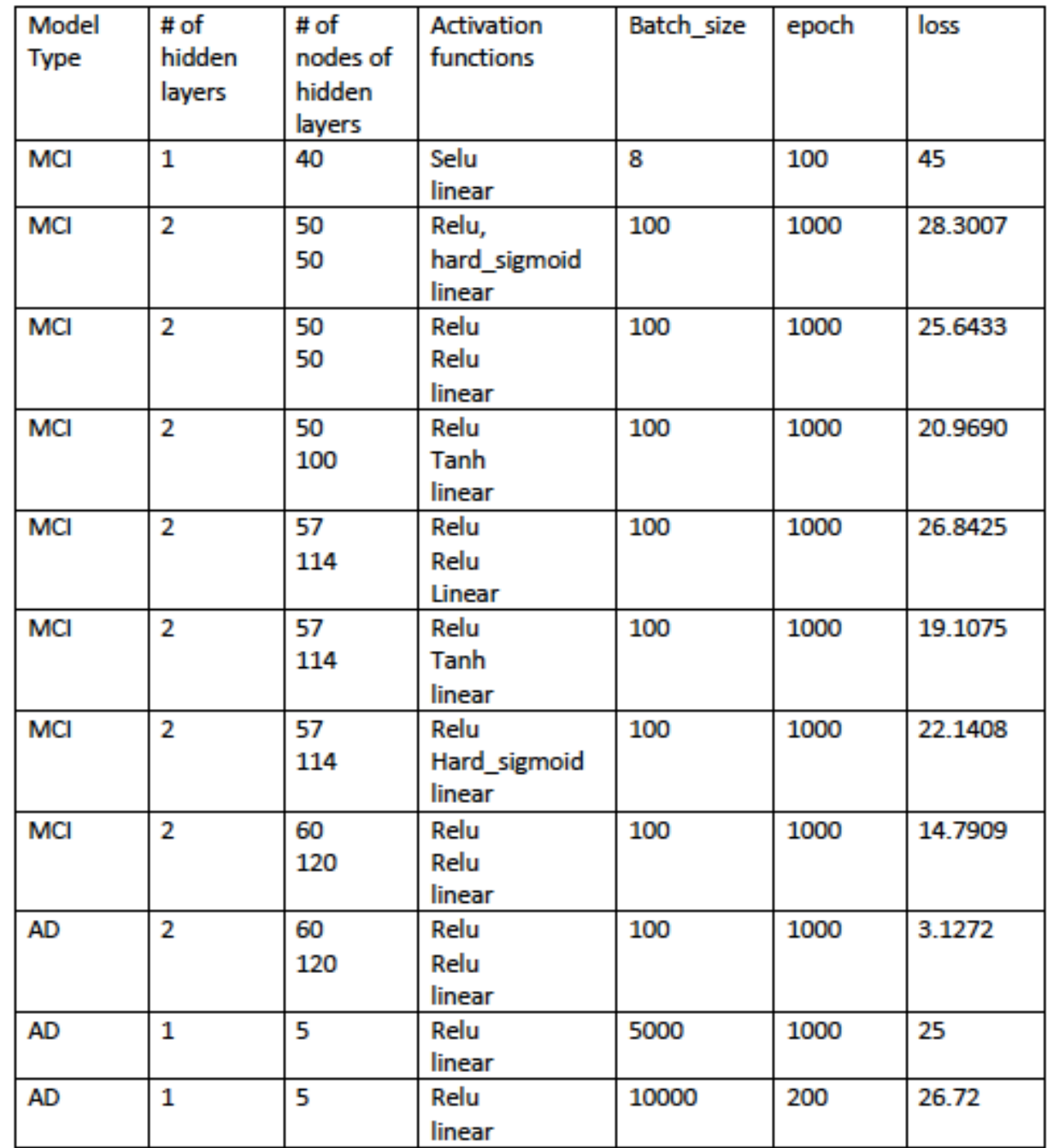

#### **Artificial neural network**

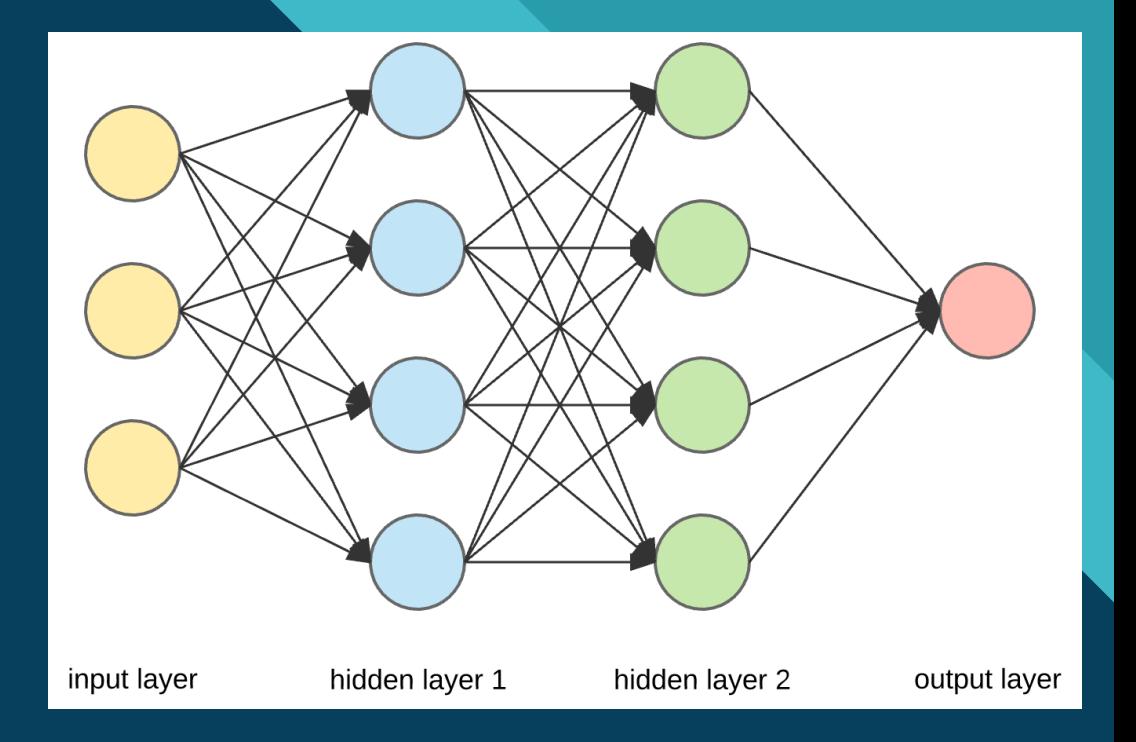

4

### **Click to edit Massers and Assessment Control of the Control of the Control of the Control of the Control of the Control of the Control of the Control of the Control of the Control of the Control of the Control of the Cont**

#### • Steps

- Separate the subjects into training sets based on the cognitive state
	- Keep a record of the subject ID, subject data, and subject cognitive state in a class object,
- 2. Build Reconstruction models for all 3 training sets to save time with building models during actual training
- 3. Loop through the NC-training set and build reconstruction models for Nc<sub>i</sub> using the data from the other n subjects in the NC-training set
- 4. Make predictions for each subjects along the way and calculate the correlation coefficient between the original data and the predicted data.
- 5. Repeat Steps 3-4 for the MCI- and AD-training sets.
- 6. Reorganize the correlation coefficients for all the subjects into a matrix, and perform feature reduction and PCA on the newly restructured data.
- 7. Create an SVM Model for principle components

# **Click to edit Massers and Assessment Control of the Control of the Control of the Control of the Control of the Control of the Control of the Control of the Control of the Control of the Control of the Control of the Cont**

- Algorithms/Math
	- Leave-one-out principle
	- Correlation Coefficient
	- Principle Component Analysis (PCA)

# **Click to edit Massers and Assessment Control of the Control of the Control of the Control of the Control of the Control of the Control of the Control of the Control of the Control of the Control of the Control of the Cont**

- Implementation
	- Currently working with Python script and IPython Notebooks in Google Collaboratory
	- Built Reconstruction Models using Keras with a Tensorflow backend
	- Made graphs and figures using Matplotlib
	- Use sklearn to normalize the data, and perform feature reduction and Principle Component Analysis on reconstructed data

## **COLICE TO EXAMPLE THE MAGNET STATE**

#### **Standardization**

Standardize features by removing the mean and scaling to unit variance

- Faster learning speed
- a feature has a variance that is orders of magnitude larger that others, it might dominate the objective function, causing the estimator unable to learn from other features correctly as expected.

1 10 0

> Gradient of larger parameter dominates the update

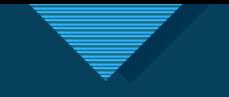

#### **Click to edit Master the Second Second Second Second Second Second Second Second Second Second Second Second Second Second Second Second Second Second Second Second Second Second Second Second Second Second Second Second**

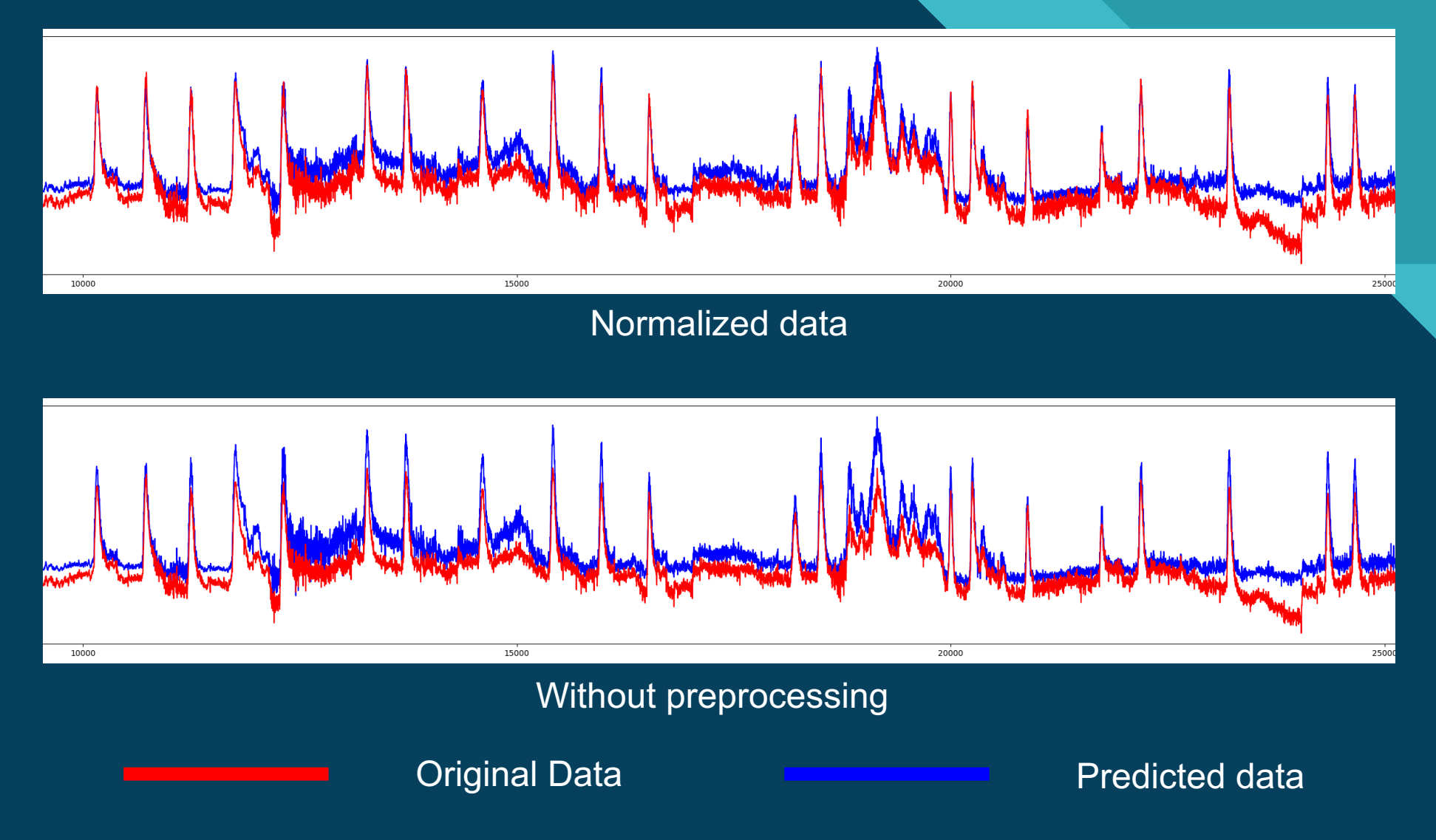

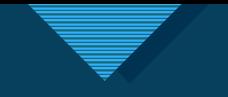

#### **Click to edit Master the Second Second Second Second Second Second Second Second Second Second Second Second Second Second Second Second Second Second Second Second Second Second Second Second Second Second Second Second**

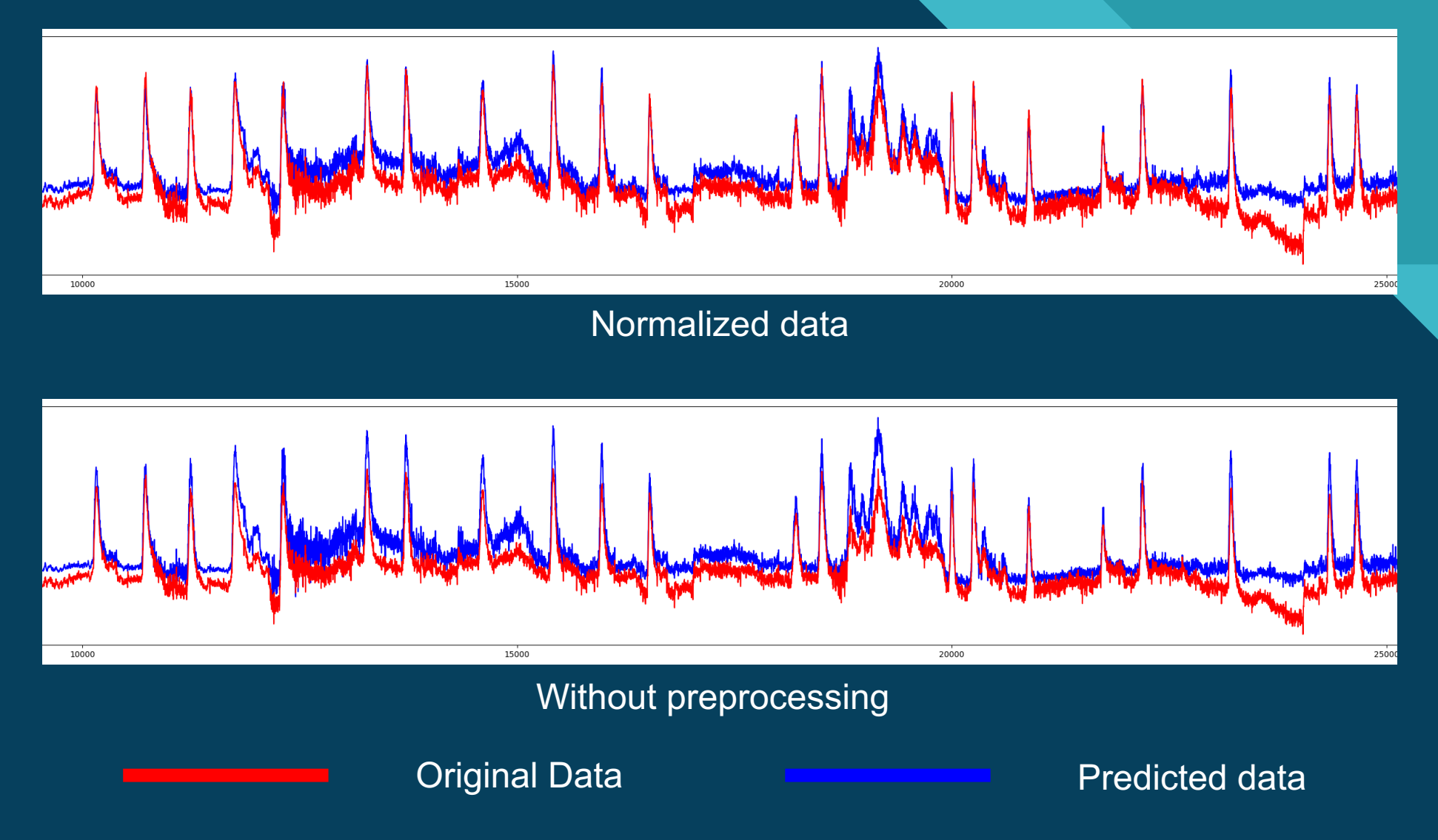

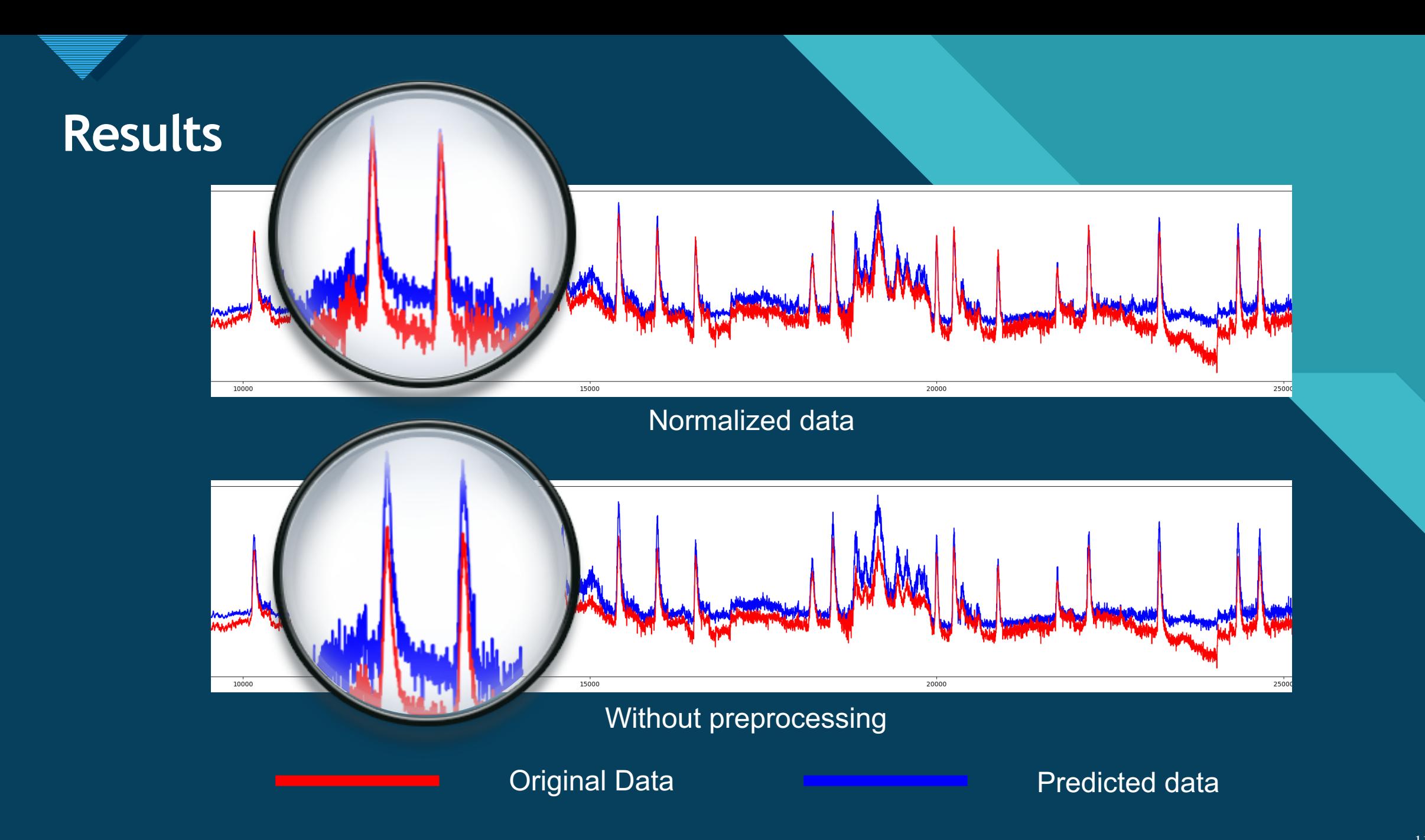

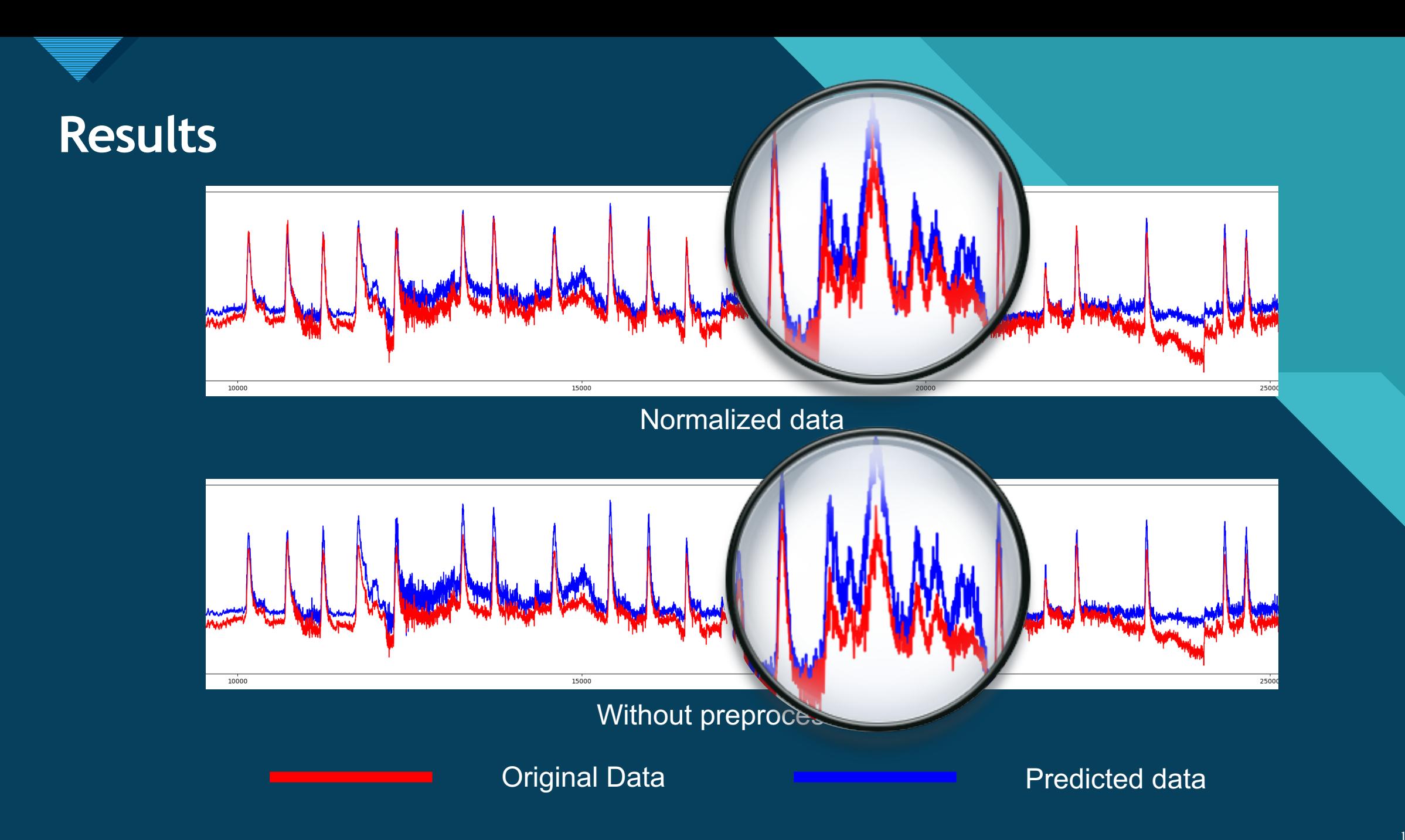

# **PCA results** and the style style

#### Correlation Matrix

- Row subjects
- Column status

#### PCA result

- 2 principle components
- Plot diagram
- Most of subjects clustered togrther

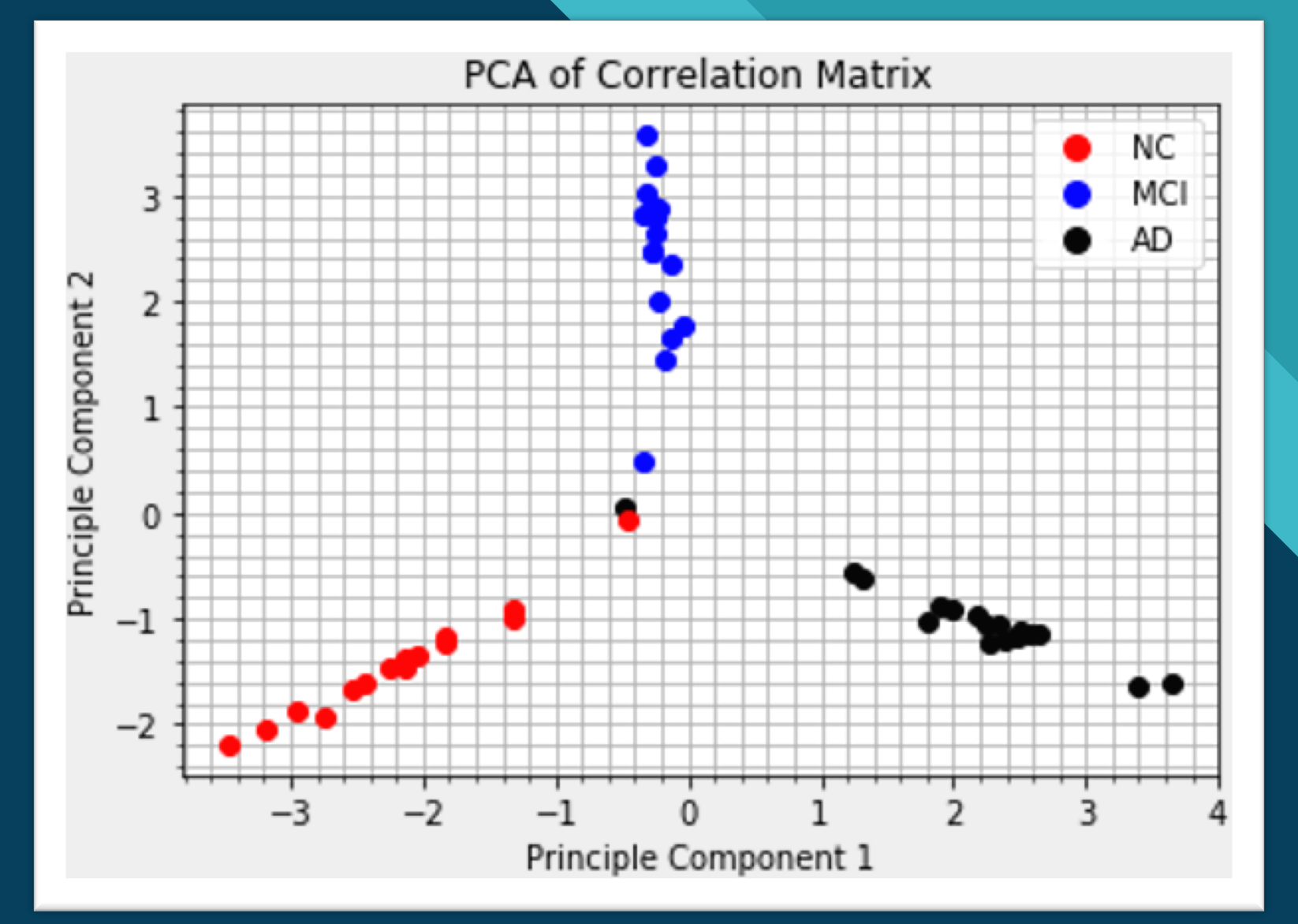